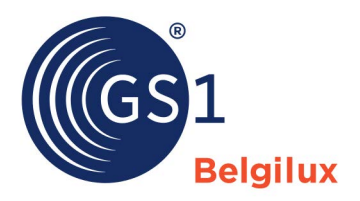

## Checklist : ajouter une image produit dans une datapool GDSN ou My Product Manager

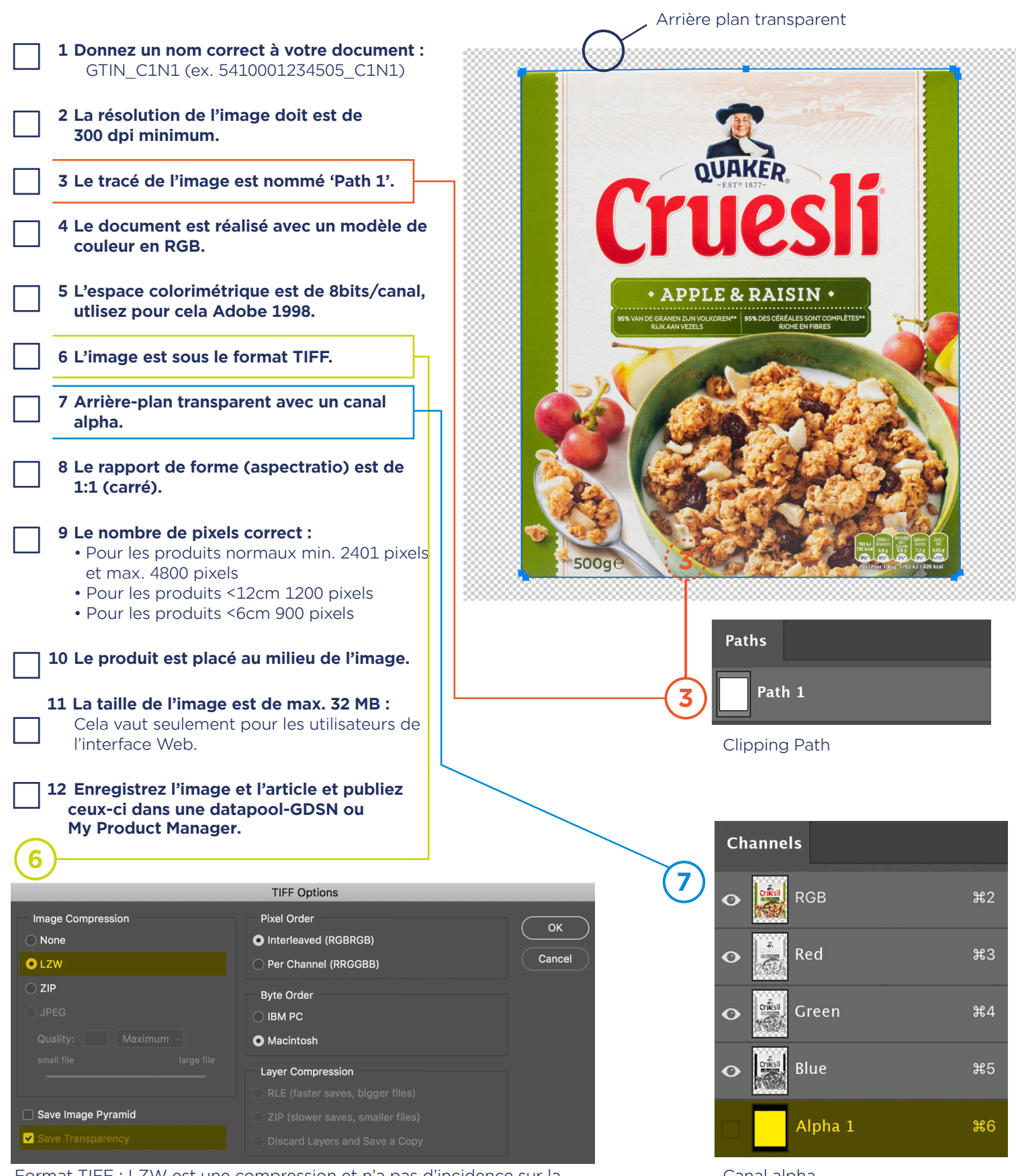

Format TIFF : LZW est une compression et n'a pas d'incidence sur la Canal alpha qualité de l'image. "Sauver la transparence" doit être activé, sinon il n'y a pas d'environnement transparent.